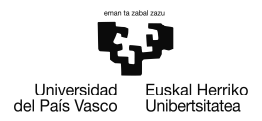

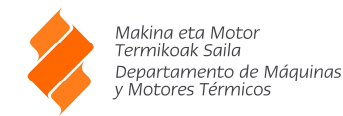

EJERCICIO 7

# **ENUNCIADO EJERCICIO 07**

Una Caldera de Recuperación (C. R.) aprovecha el caudal de gases de escape de una Turbina de Gas (T.G.) para producir vapor sobrecalentado a 40 bar y 400 ºC.

El vapor se expansiona en una Turbina de Vapor (T.V.) a contrapresión hasta 5 bar, el cual se aprovecha en un proceso productivo.

La Turbina de Vapor está unida a un Alternador, mediante un acoplamiento mecánico y un reductor de velocidades, para producir energía eléctrica.

El caudal de gases que salen de la Turbina de Gas es de 144 t/h a 500 ºC. Los gases salen de la Caldera de Recuperación a 120  $^{\circ}$ C.

## **Calcular**

- 1) Dibujar el Esquema de la Instalación
- 2) Caudal de vapor producido en la Caldera de Recuperación
- 3) Potencia Eléctrica generada
- 4) Exergía del Vapor a 5 bar (salida de la T. V)
- 5) Exergía destruida en la Turbina de Vapor

#### **Datos**

```
Tomar un valor medio para el C_p de los gases = 1,1 kJ/kg. °CRendimiento Isoentrópico de la T. V. = 70 % 
Rendimiento mecánico del acoplamiento y reductor = 90 % 
Rendimiento eléctrico del Alternador = 95 % 
Agua de Alimentación a la Caldera: Temperatura = 15 ºC y 
Presión = 40 bar. 
Condiciones Ambientales: Pa = 1 bar y Ta = 15 ºC
```
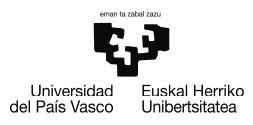

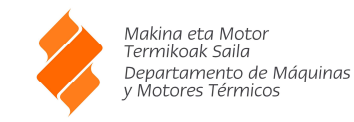

EJERCICIO 7

# 1) Esquema completo de la instalación

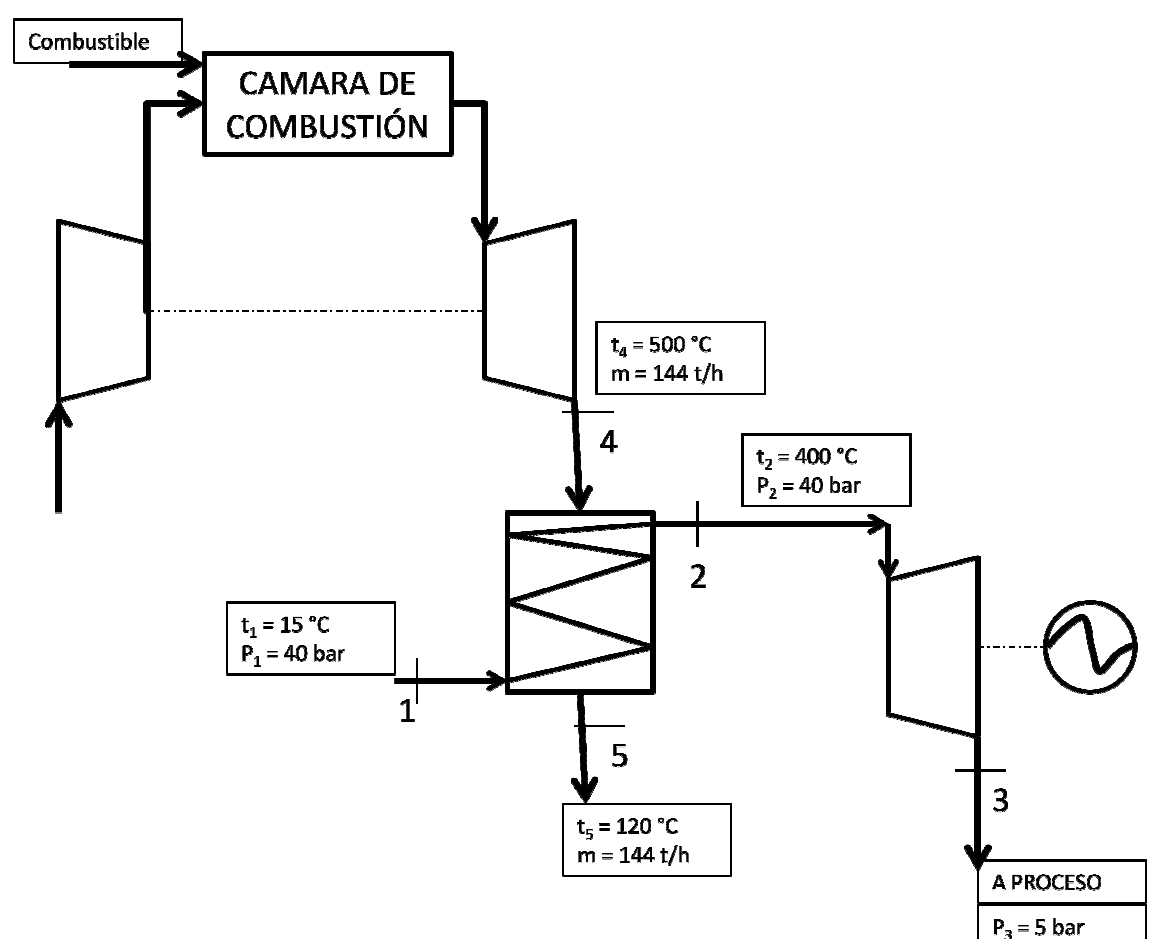

### **Datos:**

Calor específico medio de los gases de escape Rendimiento isoentrópico TV Rend. mecánico acoplamiento TV-alternador Rend. eléctrico alternador Temperatura de agua de entrada a caldera Presión de entrada de agua a caldera Presión ambiente C<sub>p</sub> = 1,1 [kJ/kg-C]  $\eta_{\text{iso;TV}} = 0.7$  $\eta_{\text{mec}}$  = 0,9  $\eta_{elec}$  = 0,95 T<sub>1</sub> = 15 <mark>[C]</mark> P<sub>1</sub> = 40 [bar] 1,1 [kJ/kg-C]<br>miento iso<br>= 0,7<br>mecánico<br>= 0,9<br>eléctrico<br>= 0,95<br>ratura de<br>15 [C]<br>on de enti

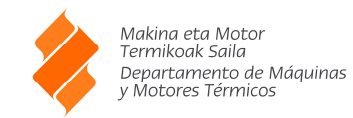

Temperatura ambiente Temperatura de salida de agua de caldera Presión de salida de la caldera Presión de salida de TV Caudal de gases de escape Temperatura de gas entrada de caldera Temperatura de gas salida de caldera 2) Caudal de vapor producido en la Caldera de Recuperación Entalpía gas entrada caldera P<sub>a</sub> = 1 [bar] t<sub>a</sub> = 15 [C]  $T_2$  = 400 [C]  $P_2 = P_1$  $P_3 = 5$  [bar] m<sub>gas</sub> = 144 [tonne/h]  $T_4$  = 500 [C]  $T_5$  = 120 [C]

EJERCICIO 7

 $h_4 = C_p \cdot T_4$ 

Entalpía gas salida caldera

 $h_5 = C_p \cdot T_5$ 

Entalpía agua entrada caldera

 $h_1$  = **h** | water ; P = P<sub>1</sub>; T = T<sub>1</sub>

Entalpía agua salida caldera

 $h_2$  = **h** | water ; P = P<sub>2</sub>; T = T<sub>2</sub>

Se conserva la energía en la caldera

$$
m_{gas} \cdot \left[ 0.2778 \cdot \frac{kg/s}{tonne/h} \right] \cdot \left[ h_4 - h_5 \right] = m_{vapor} \cdot \left[ h_2 - h_1 \right]
$$

3) Potencia Eléctrica generada

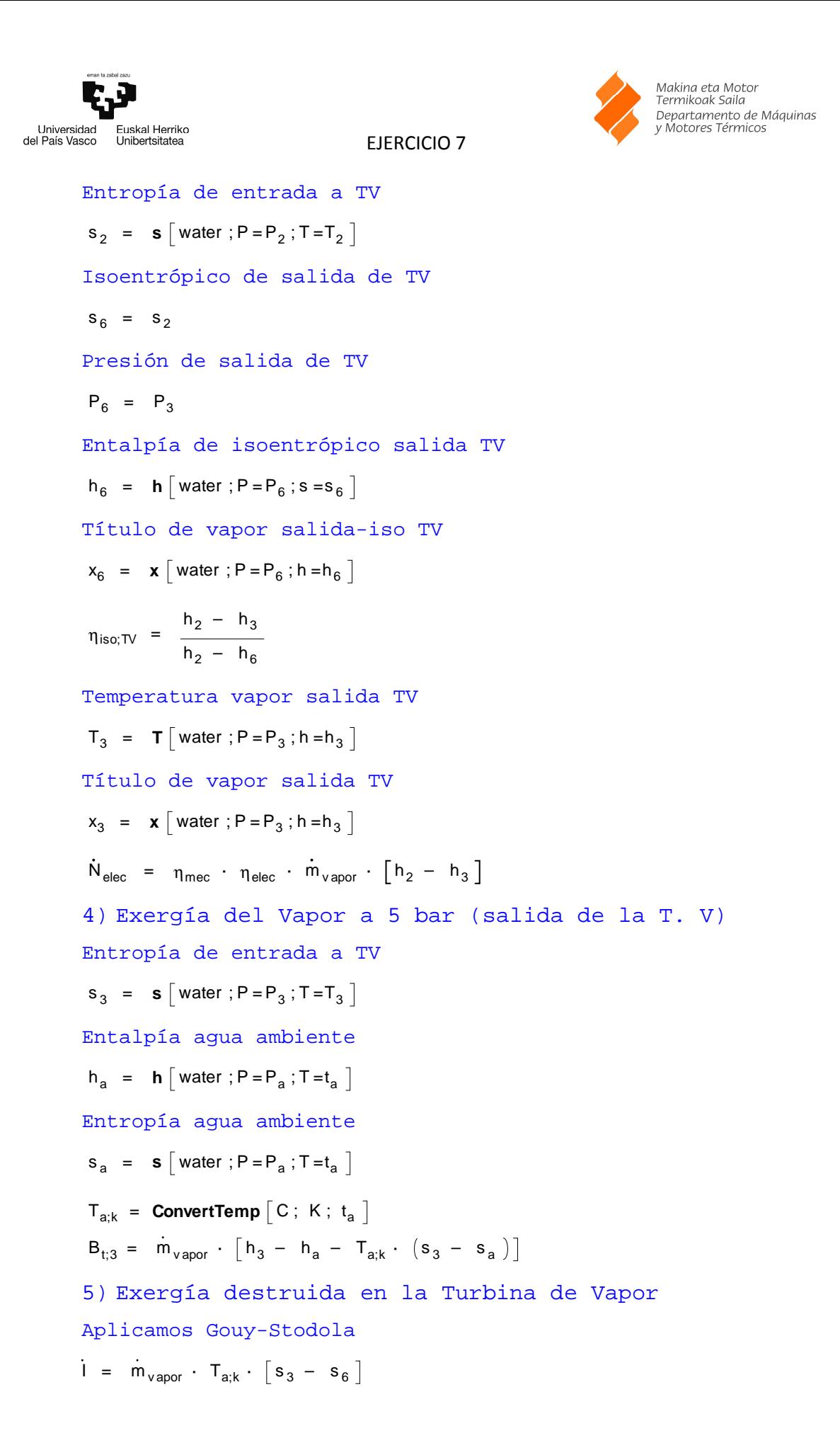

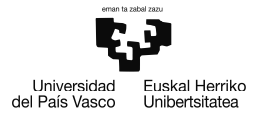

Makina eta Motor<br>Termikoak Saila Termikoak Salia<br>Departamento de Máquinas<br>y Motores Térmicos

## **RESOLUCIÓN EN EES**

#### "1) Esquema de la instalación"

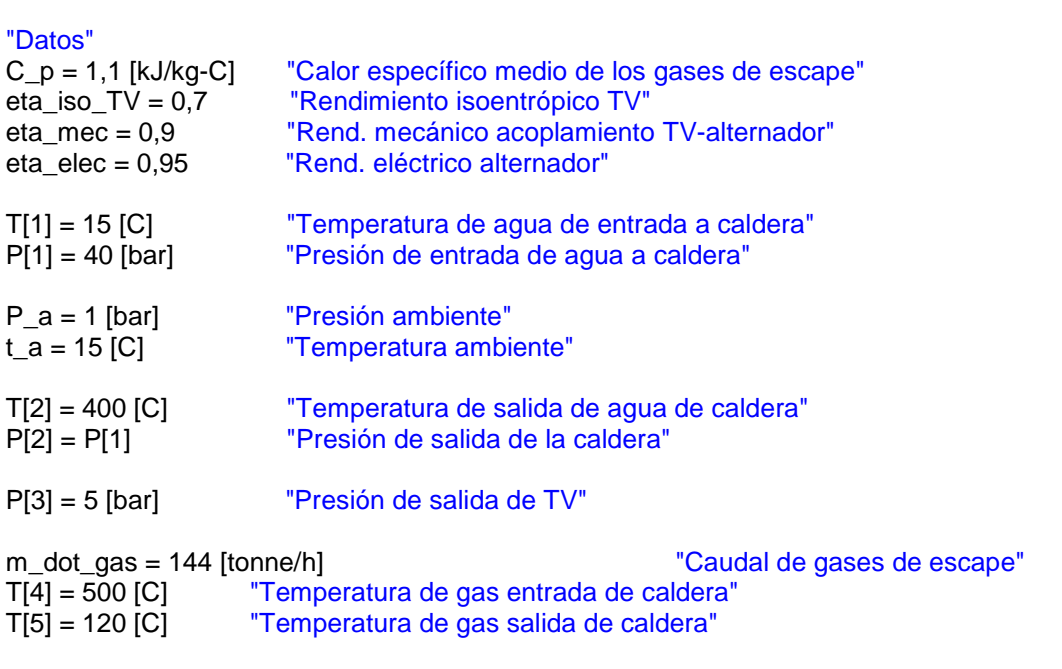

EJERCICIO 7

"2) Caudal de vapor producido en la Caldera de Recuperación"

 $h[4] = C_p * T[4]$ <br> $h[5] = C_p * T[5]$   $h[6] = T[6]$   $h[7] = T[7]$   $h[8] = T[8]$   $h[9] = T[16]$   $h[10] = T[16]$   $h[11] = T[16]$   $h[10] = T[16]$   $h[11] = T[16]$   $h[11] = T[16]$   $h[12] = T[16]$   $h[13] = T[16]$   $h[14] = T[16]$   $h[16] = T[16]$   $h[17] = T[16]$   $h$ "Entalpía gas salida caldera"

h[1] = Enthalpy(Water; P = P[1]; T = T[1]) "Entalpía agua entrada caldera"  $h[2]$  = Enthalpy(Water; P = P[2]; T = T[2])

# "Se conserva la energía en la caldera"

m\_dot\_gas \* convert(tonne/h;kg/s) \* (h[4] - h[5]) = m\_dot\_vapor \* (h[2] - h[1])

"3) Potencia Eléctrica generada"

 $s[2]$  = Entropy(Water; P = P[2]; T = T[2]) The "Entropía de entrada a TV" s[6] = s[2]<br>P[6] = P[3] The TV Tession de salida de TV"

h[6] = Enthalpy(Water; P = P[6]; s = s[6]) "Entalpía de isoentrópico salida TV"  $x[6]$  = Quality(Water;p=p[6];h=h[6])

eta\_iso\_TV = (h[2] - h[3]) / (h[2] - h[6])

 $T[3]$  = Temperature(Water; P = P[3]; h = h[3]) Temperatura vapor salida TV" x[3] = Quality(Water;P=P[3];h=h[3]) "Título de vapor salida TV"

 $N_dot_e$ elec = eta\_mec  $*$  m\_dot\_vapor  $*$  (h[2] - h[3])

"4) Exergía del Vapor a 5 bar (salida de la T. V)"

"Presión de salida de TV"

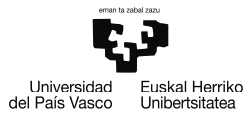

EJERCICIO 7

Makina eta Motor<br>Termikoak Saila<br>Departamento de Máquinas<br>y Motores Térmicos

 $s[3]$  = Entropy(Water; P = P[3]; T = T[3]) The "Entropía de entrada a TV"

h\_a = Enthalpy(Water; P = P\_a; T = t\_a) "Entalpía agua ambiente" s\_a = Entropy(Water; P = P\_a; T = t\_a) "Entropía agua ambiente"

 $T_a_k =$  Converttemp(C; K; t\_a)

 $B_t_3 = m_dot_vapor'$  ((h[3] - h\_a) - T\_a\_k \* (s[3] - s\_a))

"5) Exergía destruida en la Turbina de Vapor"

"Aplicamos Gouy-Stodola"

 $I_dot = m_dot_vapor * T_a_k * (s[3] - s[6])$ 

Universidad Euskal Herriko<br>del País Vasco Unibertsitatea

EJERCICIO 7

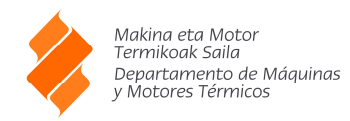

**SOLUCION** 

B\_t\_3=4408 [kW] C\_p=1,1 [kJ/kg-C] eta\_elec=0,95 eta\_iso\_TV=0,7 eta\_mec=0,9 h\_a=63,01 [kJ/kg] I\_dot=499,7 [kW] m\_dot\_gas=144 [tonne/h] m\_dot\_vapor=5,314 [kg/s] N\_dot\_elec=1631 [kW] P\_a=1 [bar] s\_a=0,2242 [kJ/kg-K] t\_a=15 [C]

T\_a\_k=288,2 [K]

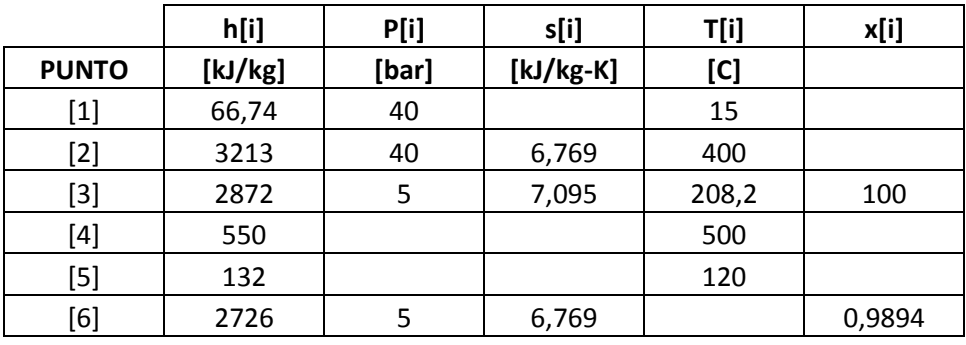